## <span id="page-0-0"></span>Úvod do praktické fyziky, cvičení 4 Histogram, momenty rozdělení

Jan Matoušek

20. 10. 2020

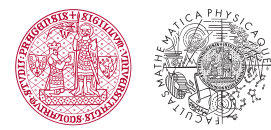

UNIVERZITA KARLOVA Matematicko-fyzikální fakulta

イロト イ団ト イミト イ

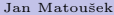

## <span id="page-1-0"></span>Momenty rozdělení – diskrétní náhodná proměnná

Házíme dvěma šestistěnnými kostkami. Určete pravděpodobnosti možných součtů hozených čísel, očekávanou hodnotu a rozptyl.

• 36 elementárních jevů:

ä,

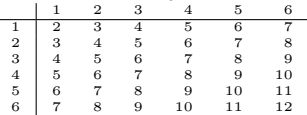

Nás zajímá jev "součet je roven  $k^{\omega}$ .

$$
\bullet
$$
  $P_k = \frac{N_k}{N},$ např.  $P_7 = \frac{6}{36}$ 

• Střední (očekávaná) hodnota (1.

$$
\mu = E[k] = \sum_{k=2}^{12} k P_k = 7
$$

2. moment:

$$
E[k^2] = \sum_{k=2}^{12} k^2 P_k \approx 54, 8.
$$

 $\bullet$  Rozptyl (2. centrální moment):

 $\sigma^2 = V[k] = E[(k-\mu)^2] = E[k^2]-\mu^2 = 54, 8-7^2 = 5, 8.$  $(1 - 1)$   $(1 - 1)$   $(1 - 1)$   $(1 - 1)$   $(1 - 1)$   $(1 - 1)$   $(1 - 1)$   $(1 - 1)$ 

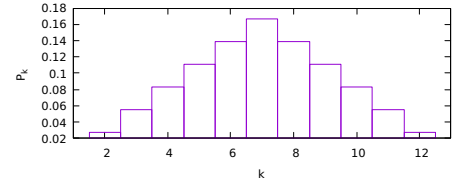

Rozdělení pravděpodobností možných součtů.

Jan Matouˇsek [UPF cviˇcen´ı 4](#page-0-0) 20. 10. 2020 2 / 9

## Momenty rozdělení – diskrétní náhodná proměnná

Házíme dvěma šestistěnnými kostkami. Určete pravděpodobnosti možných součtů hozených čísel, očekávanou hodnotu a rozptyl.

• 36 elementárních jevů:

÷,

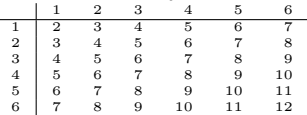

Nás zajímá jev "součet je roven  $k^{\omega}$ .

• 
$$
P_k = \frac{N_k}{N}
$$
, např.  $P_7 = \frac{6}{36}$ 

• Střední (očekávaná) hodnota (1. moment):

$$
\mu = E[k] = \sum_{k=2}^{12} k P_k = 7.
$$

2. moment:

$$
E[k^2] = \sum_{k=2}^{12} k^2 P_k \approx 54, 8.
$$

 $\bullet$  Rozptyl  $(2. \text{ centralní moment})$ :

$$
\sigma^{2} = V[k] = E[(k-\mu)^{2}] = E[k^{2}]-\mu^{2} = 54, 8 - 7^{2} = 5, 8.
$$

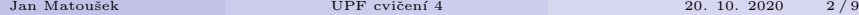

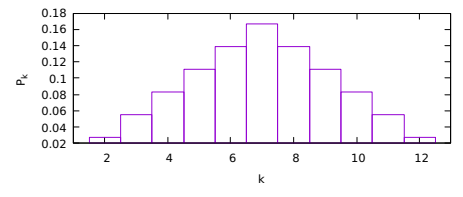

Rozdělení pravděpodobností možných součtů.

 $4$  O  $\rightarrow$   $4$   $\overline{m}$   $\rightarrow$   $\rightarrow$   $\overline{m}$   $\rightarrow$   $\rightarrow$ 

Poznámka: Souvislost střední hodnoty a průměru

- $\bullet$  Diskrétní proměnná, může nabývat M hodnot  $x_1, \ldots, x_M$ .
- Střední hodnota:

$$
\mu = \sum_{i}^{M} x_i P_i.
$$

- **•** Experimentální data: N výsledků měření  $\xi_1, ..., \xi_N$ .
- $\bullet$  Chceme odhad střední hodnoty, ale neznáme pravděpodobnosti  $P_i$ .
- Odhadneme je z "frekventistické" definice pravděpodobnosti,

$$
\hat{\mu} = \sum_{i}^{M} x_i \hat{P}_i = \sum_{i}^{M} x_i \frac{N_i}{N}
$$

 $\bullet$  N<sub>i</sub> je počet měření  $\xi$  rovných  $x_i$ ,

$$
N_i = \sum_{j=1}^{x_i = \xi_j} 1 = \sum_{j=1}^{N} \delta(x_i - \xi_j)
$$
 kde  $\delta(a) = 1$  pro  $a = 0$  a 0 jinde.

• Takže můžeme napsat

$$
\hat{\mu} = \frac{1}{N} \sum_{i=1}^{M} x_i \sum_{j=1}^{N} \delta(x_i - \xi_j) = \frac{1}{N} \sum_{j=1}^{N} \sum_{i=1}^{M} x_i \delta(x_i - \xi_j) = \frac{1}{N} \sum_{j=1}^{N} \xi_j.
$$

• Což je aritmetický průměr.

 $\Omega$ 

Poznámka: Souvislost střední hodnoty a průměru

- $\bullet$  Diskrétní proměnná, může nabývat M hodnot  $x_1, \ldots, x_M$ .
- Střední hodnota:

$$
\mu = \sum_{i}^{M} x_i P_i.
$$

- **•** Experimentální data: N výsledků měření  $\xi_1, ..., \xi_N$ .
- $\bullet$  Chceme odhad střední hodnoty, ale neznáme pravděpodobnosti  $P_i$ .
- Odhadneme je z "frekventistické" definice pravděpodobnosti,

$$
\hat{\mu} = \sum_{i}^{M} x_i \hat{P}_i = \sum_{i}^{M} x_i \frac{N_i}{N}
$$

 $\bullet$  N<sub>i</sub> je počet měření  $\xi$  rovných  $x_i$ ,

$$
N_i = \sum_{j}^{x_i = \xi_j} 1 = \sum_{j}^{N} \delta(x_i - \xi_j)
$$
 kde  $\delta(a) = 1$  pro  $a = 0$  a 0 jinde.

• Takže můžeme napsat

$$
\hat{\mu} = \frac{1}{N} \sum_{i=1}^{M} x_i \sum_{j=1}^{N} \delta(x_i - \xi_j) = \frac{1}{N} \sum_{j=1}^{N} \sum_{i=1}^{M} x_i \delta(x_i - \xi_j) = \frac{1}{N} \sum_{j=1}^{N} \xi_j.
$$

• Což je aritmetický průměr.

 $\Omega$ 

Poznámka: Souvislost střední hodnoty a průměru

- $\bullet$  Diskrétní proměnná, může nabývat M hodnot  $x_1, \ldots, x_M$ .
- Střední hodnota:

$$
\mu = \sum_{i}^{M} x_i P_i.
$$

- **•** Experimentální data: N výsledků měření  $\xi_1, ..., \xi_N$ .
- $\bullet$  Chceme odhad střední hodnoty, ale neznáme pravděpodobnosti  $P_i$ .
- Odhadneme je z "frekventistické" definice pravděpodobnosti,

$$
\hat{\mu} = \sum_{i}^{M} x_i \hat{P}_i = \sum_{i}^{M} x_i \frac{N_i}{N}
$$

 $\bullet$  N<sub>i</sub> je počet měření  $\xi$  rovných  $x_i$ ,

$$
N_i = \sum_{j=0}^{x_i = \xi_j} 1 = \sum_{j=0}^{N} \delta(x_i - \xi_j)
$$
 kde  $\delta(a) = 1$  pro  $a = 0$  a 0 jinde.

• Takže můžeme napsat

$$
\hat{\mu} = \frac{1}{N} \sum_{i=1}^{M} x_i \sum_{j=1}^{N} \delta(x_i - \xi_j) = \frac{1}{N} \sum_{j=1}^{N} \sum_{i=1}^{M} x_i \delta(x_i - \xi_j) = \frac{1}{N} \sum_{j=1}^{N} \xi_j.
$$

 $\bullet$  Což je aritmetický průměr.

 $290$ 

<span id="page-6-0"></span>Určete střední hodnotu a rozptyl náhodné proměnné rovnoměrně rozdělené mezi a a b.

 $\bullet$  Hustota pravděpodobnosti:

$$
f(x) = \frac{1}{b-a} \quad \text{pro} \quad a < x < b, \qquad f(x) = 0 \quad \text{jinde.}
$$

**a** Ověření normalizace:

$$
\int_{-\infty}^{\infty} f(x) dx = \int_{a}^{b} \frac{1}{b-a} dx = 1
$$

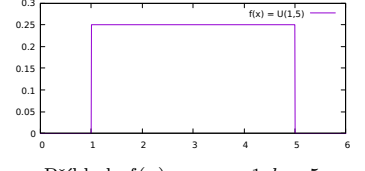

Příklad:  $f(x)$  pro  $a = 1, b = 5$ 

 $\bullet$  Očekávaná hodnota (1. moment):

 $\mu = E[x] = \int^\infty$  $\int_{-\infty}^{\infty} x f(x) \mathrm{d}x = \int_{a}^{b}$ 

2. moment:

$$
E[x^{2}] = \int_{-\infty}^{\infty} xf(x)dx = \int_{a}^{b} \frac{x^{2}}{b-a}dx = \frac{1}{b-a} \left[\frac{x^{3}}{3}\right]_{a}^{b} = \frac{b^{3}-a^{3}}{3(b-a)}.
$$

 $\bullet$  Rozptyl  $(2.$  centrální moment):

$$
\sigma^2 = E[(x - \mu)^2] = E[x^2] - \mu^2 = \frac{b^3 - a^3}{3(b - a)} - \left(\frac{b + a}{2}\right)^2 = \frac{4b^3 - 4a^3 - 3b^3 - 3ab^2 + 3a^2b + 3a^3}{12(b - a)} = \frac{b^3 - 3ab^2 + 3a^2b - a^3}{12(b - a)} = \frac{(b - a)^3}{12(b - a)} = \frac{(b - a)^2}{12}.
$$

Určete střední hodnotu a rozptyl náhodné proměnné rovnoměrně rozdělené mezi a a b.

 $\bullet$  Hustota pravděpodobnosti:

$$
f(x) = \frac{1}{b-a} \quad \text{pro} \quad a < x < b, \qquad f(x) = 0 \quad \text{jinde.}
$$

**·** Ověření normalizace:

$$
\int_{-\infty}^{\infty} f(x) dx = \int_{a}^{b} \frac{1}{b-a} dx = 1
$$

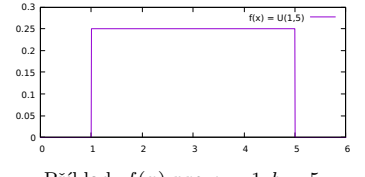

Příklad:  $f(x)$  pro $a = 1, b = 5$ 

 $\bullet$  Očekávaná hodnota (1. moment):

$$
\mu = E[x] = \int_{-\infty}^{\infty} x f(x) dx = \int_{a}^{b} \frac{x}{b-a} dx = \frac{1}{b-a} \left[ \frac{x^2}{2} \right]_{a}^{b} = \frac{b^2 - a^2}{2(b-a)} = \frac{(b+a)(b-a)}{2(b-a)} = \frac{b+a}{2}.
$$

2. moment:

$$
E[x^2] = \int_{-\infty}^{\infty} x f(x) dx = \int \text{Integrál Newtonovou metodou:}
$$
  
\n
$$
f(\mathbf{x}) d\mathbf{x} = [f(\mathbf{x})]_a^b = f(b) - f(a).
$$
  
\n
$$
= E[(x - \mu)^2] = E[x^2] - \mu^2 = \frac{b^3 - a}{3(b - a)} \text{Derivace } \mathbf{x}^n : (\mathbf{x}^n)' = \mathbf{n} \mathbf{x}^{n-1}.
$$
  
\n
$$
= \frac{b^3 - 3ab^2 + 3a^2b - a^3}{12(b - a)} = \frac{(b - a)^3}{12(b - a)} = \frac{(b - a)^2}{12}.
$$

**Jan Matoušek** UPF cvičení 4 20. 10. 2020 4/9

Určete střední hodnotu a rozptyl náhodné proměnné rovnoměrně rozdělené mezi a a b.

 $\bullet$  Hustota pravdě<br/>podobnosti:

$$
f(x) = \frac{1}{b-a} \quad \text{pro} \quad a < x < b, \qquad f(x) = 0 \quad \text{jinde.}
$$

**·** Ověření normalizace:

$$
\int_{-\infty}^{\infty} f(x) dx = \int_{a}^{b} \frac{1}{b-a} dx = 1
$$

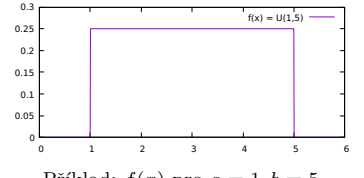

Příklad:  $f(x)$  pro  $a = 1, b = 5$ 

 $\bullet$  Očekávaná hodnota (1. moment):

$$
\mu = E[x] = \int_{-\infty}^{\infty} x f(x) dx = \int_{a}^{b} \frac{x}{b-a} dx = \frac{1}{b-a} \left[ \frac{x^2}{2} \right]_{a}^{b} = \frac{b^2 - a^2}{2(b-a)} = \frac{(b+a)(b-a)}{2(b-a)} = \frac{b+a}{2}.
$$

2. moment:

$$
E[x^{2}] = \int_{-\infty}^{\infty} x f(x) dx = \int_{a}^{b} \frac{x^{2}}{b-a} dx = \frac{1}{b-a} \left[ \frac{x^{3}}{3} \right]_{a}^{b} = \frac{b^{3} - a^{3}}{3(b-a)}.
$$

 $\bullet$  Rozptyl  $(2. \text{ centralní moment})$ :

$$
\sigma^2 = E[(x - \mu)^2] = E[x^2] - \mu^2 = \frac{b^3 - a^3}{3(b - a)} - \left(\frac{b + a}{2}\right)^2 = \frac{4b^3 - 4a^3 - 3b^3 - 3ab^2 + 3a^2b + 3a^3}{12(b - a)} = \frac{b^3 - 3ab^2 + 3a^2b - a^3}{12(b - a)} = \frac{(b - a)^3}{12(b - a)} = \frac{(b - a)^2}{12}.
$$

Určete střední hodnotu a rozptyl náhodné proměnné rovnoměrně rozdělené mezi a a b.

 $\bullet$  Hustota pravděpodobnosti:

$$
f(x) = \frac{1}{b-a} \quad \text{pro} \quad a < x < b, \qquad f(x) = 0 \quad \text{jinde.}
$$

**·** Ověření normalizace:

$$
\int_{-\infty}^{\infty} f(x) dx = \int_{a}^{b} \frac{1}{b-a} dx = 1
$$

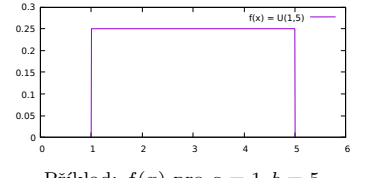

Příklad:  $f(x)$  pro  $a = 1, b = 5$ 

 $\bullet$  Očekávaná hodnota (1. moment):

$$
\mu = E[x] = \int_{-\infty}^{\infty} x f(x) dx = \int_{a}^{b} \frac{x}{b-a} dx = \frac{1}{b-a} \left[ \frac{x^2}{2} \right]_{a}^{b} = \frac{b^2 - a^2}{2(b-a)} = \frac{(b+a)(b-a)}{2(b-a)} = \frac{b+a}{2}.
$$

2. moment:

$$
E[x^{2}] = \int_{-\infty}^{\infty} x f(x) dx = \int_{a}^{b} \frac{x^{2}}{b-a} dx = \frac{1}{b-a} \left[ \frac{x^{3}}{3} \right]_{a}^{b} = \frac{b^{3} - a^{3}}{3(b-a)}.
$$

 $\bullet$  Rozptyl  $(2. \text{ centralní moment})$ :

$$
\sigma^2 = E[(x - \mu)^2] = E[x^2] - \mu^2 = \frac{b^3 - a^3}{3(b - a)} - \left(\frac{b + a}{2}\right)^2 = \frac{4b^3 - 4a^3 - 3b^3 - 3ab^2 + 3a^2b + 3a^3}{12(b - a)} = \frac{b^3 - 3ab^2 + 3a^2b - a^3}{12(b - a)} = \frac{(b - a)^3}{12(b - a)} = \frac{(b - a)^2}{12}.
$$

Určete střední hodnotu a rozptyl náhodné proměnné rovnoměrně rozdělené mezi a a b.

• Hustota pravděpodobnosti:

$$
f(x) = \frac{1}{b-a} \quad \text{pro} \quad a < x < b, \qquad f(x) = 0 \quad \text{jinde.}
$$

**a** Ověření normalizace:

$$
\int_{-\infty}^{\infty} f(x) dx = \int_{a}^{b} \frac{1}{b-a} dx = 1
$$

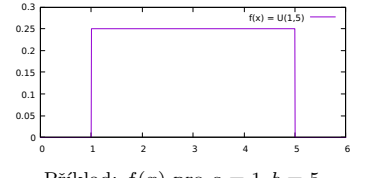

Příklad:  $f(x)$  pro  $a = 1, b = 5$ 

 $\bullet$  Očekávaná hodnota (1. moment):

$$
\mu = E[x] = \int_{-\infty}^{\infty} x f(x) dx = \int_{a}^{b} \frac{x}{b-a} dx = \frac{1}{b-a} \left[ \frac{x^2}{2} \right]_{a}^{b} = \frac{b^2 - a^2}{2(b-a)} = \frac{(b+a)(b-a)}{2(b-a)} = \frac{b+a}{2}.
$$

2. moment:

$$
E[x^{2}] = \int_{-\infty}^{\infty} x f(x) dx = \int_{a}^{b} \frac{x^{2}}{b-a} dx = \frac{1}{b-a} \left[ \frac{x^{3}}{3} \right]_{a}^{b} = \frac{b^{3} - a^{3}}{3(b-a)}.
$$

 $\bullet$  Rozptyl  $(2. \text{ centralní moment})$ :

$$
\sigma^2 = E[(x - \mu)^2] = E[x^2] - \mu^2 = \frac{b^3 - a^3}{3(b - a)} - \left(\frac{b + a}{2}\right)^2 = \frac{4b^3 - 4a^3 - 3b^3 - 3ab^2 + 3a^2b + 3a^3}{12(b - a)} = \frac{b^3 - 3ab^2 + 3a^2b - a^3}{12(b - a)} = \frac{(b - a)^3}{12(b - a)} = \frac{(b - a)^2}{12}.
$$

Náhodná proměnná  $x$  má rozdělení popsané hustotou pravděpodobnosti

$$
f(x) = 2xe^{-x^2}
$$
 pro  $x \ge 0$ ,  $f(x) = 0$  pro  $x < 0$ .

Vypočítejte medián této náhodné proměnné. Pozn. medián je taková hodnota  $x_m$ , že  $P(x < x_m) = P(x > x_m)$ .

• Distribuční funkce  $F(x)$  odpovídá pravděpodobnosti nalezení hodnoty menší než x, takže

$$
F(xm) = P(x \le xm) = 1 - P(x > xm) = 1 - F(xm),
$$
  

$$
F(xm) = \frac{1}{2}.
$$

• Distribuční funkci spočítáme jako

$$
F(x) = \int_{-\infty}^{x} f(\xi) d\xi = \int_{0}^{x} 2\xi e^{-\xi^{2}} d\xi = \left[ -e^{-\xi^{2}} \right]_{0}^{x} = 1 - e^{-x^{2}}.
$$

• Dosadíme

$$
\frac{1}{2} = 1 - e^{-x}
$$

$$
-xm2 = \ln \frac{1}{2}
$$

$$
xm = \sqrt{\ln 2}
$$

 $290$ 

Náhodná proměnná  $x$  má rozdělení popsané hustotou pravděpodobnosti

$$
f(x) = 2xe^{-x^2}
$$
 pro  $x \ge 0$ ,  $f(x) = 0$  pro  $x < 0$ .

Vypočítejte medián této náhodné proměnné. Pozn. medián je taková hodnota  $x_m$ , že  $P(x < x_m) = P(x > x_m)$ .

 $\bullet$  Distribuční funkce  $F(x)$  odpovídá pravděpodobnosti nalezení hodnoty menší než x, takže

$$
F(xm) = P(x \le xm) = 1 - P(x > xm) = 1 - F(xm),
$$
  

$$
F(xm) = \frac{1}{2}.
$$

**•** Distribuční funkci spočítáme jako

KCl spocttame jako Derivace složené funkce: 
$$
[f(g(x))]' = f'(g(x))g'(x)
$$
.  
\n
$$
F(x) = \int_{-\infty}^{x} f(\xi) d\xi \xrightarrow{\text{Známé derivative: } (e^x)' = e^x, (x^n)' = nx^{n-1}} \rightarrow (e^{-x^2})' = e^{-x^2}(-2x).
$$

• Dosadíme

$$
\frac{1}{2} = 1 - e^{-x}
$$

$$
-x_{\text{m}}^2 = \ln\frac{1}{2}
$$

$$
x_{\text{m}} = \sqrt{\ln 2}
$$

Jan Matouˇsek [UPF cviˇcen´ı 4](#page-0-0) 20. 10. 2020 5 / 9

 $\Omega$ 

Náhodná proměnná  $x$  má rozdělení popsané hustotou pravděpodobnosti

$$
f(x) = 2xe^{-x^2}
$$
 pro  $x \ge 0$ ,  $f(x) = 0$  pro  $x < 0$ .

Vypočítejte medián této náhodné proměnné. Pozn. medián je taková hodnota  $x_m$ , že  $P(x < x_m) = P(x > x_m)$ .

• Distribuční funkce  $F(x)$  odpovídá pravděpodobnosti nalezení hodnoty menší než x, takže

$$
F(xm) = P(x \le xm) = 1 - P(x > xm) = 1 - F(xm),
$$
  

$$
F(xm) = \frac{1}{2}.
$$

• Distribuční funkci spočítáme jako

$$
F(x) = \int_{-\infty}^{x} f(\xi) d\xi = \int_{0}^{x} 2\xi e^{-\xi^{2}} d\xi = \left[ -e^{-\xi^{2}} \right]_{0}^{x} = 1 - e^{-x^{2}}.
$$

• Dosadíme

$$
\frac{1}{2} = 1 - e^{-x}
$$

$$
-x_m^2 = \ln\frac{1}{2}
$$

$$
x_m = \sqrt{\ln 2}
$$

 $290$ 

<span id="page-14-0"></span>Náhodná proměnná  $x$  má rozdělení popsané hustotou pravděpodobnosti

$$
f(x) = 2xe^{-x^2}
$$
 pro  $x \ge 0$ ,  $f(x) = 0$  pro  $x < 0$ .

Vypočítejte medián této náhodné proměnné. Pozn. medián je taková hodnota  $x_m$ , že  $P(x < x_m) = P(x > x_m)$ .

 $\bullet$  Distribuční funkce  $F(x)$  odpovídá pravděpodobnosti nalezení hodnoty menší než x, takže

$$
F(xm) = P(x \le xm) = 1 - P(x > xm) = 1 - F(xm),
$$
  

$$
F(xm) = \frac{1}{2}.
$$

• Distribuční funkci spočítáme jako

$$
F(x) = \int_{-\infty}^{x} f(\xi) d\xi = \int_{0}^{x} 2\xi e^{-\xi^{2}} d\xi = \left[ -e^{-\xi^{2}} \right]_{0}^{x} = 1 - e^{-x^{2}}.
$$

 $\bullet$  Dosadíme

$$
\frac{1}{2} = 1 - e^{-x_{\text{m}}^2}
$$

$$
-x_{\text{m}}^2 = \ln \frac{1}{2}
$$

$$
x_{\text{m}} = \sqrt{\ln 2}
$$

 $290$ 

## <span id="page-15-0"></span>[ROOT](#page-15-0)

#### Co je to ROOT

- "Framework" na analýzu dat.<br>--
- Umí pracovat s velkými objemy dat (např. většími než RAM).
- Umí mnoho věcí (histogramy, fitování, optimalizační úlohy, geometrie...).
- $\bullet$  ROOT je postaven na jazyce C++, umí ho kromě kompilování i interpretovat.
- Existuje Python verze (PyRoot).

#### Možnosti práce v ROOTu

- $\bullet$  ROOT je postaven na jazyce C++, umí ho kromě kompilování i interpretovat.
- $\bullet$  Interaktivní (spustím root a píšu kód přímo do terminálu).
	- Např. root $[0]$  sqrt $(2*2 + 5*5 + 3*3)$ .
- $\bullet$  Makra (píšu kód do souboru, např. macro.cc)
	- Píšu funkce, např int funkce1()  $\{ \ldots \}$ , void funkce2(int a)  $\{ \ldots \}$ , void macro()  $\{ \ldots \}$
	- V ROOTu snadno spustím funkci se stejným jménem, jako má soubor:
	- Pokud chci jinou funkci:
		-
		- root [1] funkce2(3)
	-
- Vlastní C++ programy, využívající knihovny ROOTu.
	- Kompilujeme s pomocí skriptu root-config, např. g++ -g -O2 -Wall -Wextra -c 'root-config --cflags' -o code.o code.cc g++ -O2 -o code code.o 'root-config --libs --glibs['](#page-14-0) メロト メタト メミト メミト

E Jan Matouˇsek [UPF cviˇcen´ı 4](#page-0-0) 20. 10. 2020 6 / 9

 $2Q$ 

## <span id="page-16-0"></span>[ROOT](#page-15-0)

#### Co je to ROOT

- "Framework" na analýzu dat.
- "Hamework" na anaryza dat.<br>Umí pracovat s velkými objemy dat (např. většími než RAM).
- Umí mnoho věcí (histogramy, fitování, optimalizační úlohy, geometrie...).
- $\bullet$  ROOT je postaven na jazyce C++, umí ho kromě kompilování i interpretovat.
- Existuje Python verze (PyRoot).

#### Možnosti práce v ROOTu

- $\bullet$  ROOT je postaven na jazyce C++, umí ho kromě kompilování i interpretovat.
- $\bullet$  Interaktivní (spustím root a píšu kód přímo do terminálu).
	- Např. root $[0]$  sqrt $(2*2 + 5*5 + 3*3)$ .
- $\bullet$  Makra (píšu kód do souboru, např. macro.cc)
	- P´išu funkce, např int funkce1()  $\{ \ldots \}$ , void funkce2(int a)  $\{ \ldots \}$ , void macro()  $\{ \ldots \}$
	- V ROOTu snadno spustím funkci se stejným jménem, jako má soubor: root [0] .x macro.cc
	- Pokud chci jinou funkci:
		- root [0] .L macro.cc
		- root [1] funkce2(3)
	- Makra lze zkompilovat (více formální kontroly kódu, běží pak rychleji)
- $\bullet$  Vlastní C++ programy, využívající knihovny ROOTu.
	- Kompilujeme s pomocí skriptu root-config, např. g++ -g -O2 -Wall -Wextra -c 'root-config --cflags' -o code.o code.cc g++ -O2 -o code code.o 'root-config --libs --glibs['](#page-15-0) 제 ロン 제 御 ン 제 重 ン 제 重 メー 重

 $2Q$ 

# [ROOT](#page-15-0)

### Co je to ROOT

- "Framework" na analýzu dat.
- "Hamework" na anaryza dat.<br>Umí pracovat s velkými objemy dat (např. většími než RAM).
- Umí mnoho věcí (histogramy, fitování, optimalizační úlohy, geometrie...).
- $\bullet$  ROOT je postaven na jazyce C++, umí ho kromě kompilování i interpretovat.
- Existuje Python verze (PyRoot).

#### Možnosti práce v ROOTu

- $\bullet$  ROOT je postaven na jazyce C++, umí ho kromě kompilování i interpretovat.
- $\bullet$  Interaktivní (spustím root a píšu kód přímo do terminálu).
	- $\bullet$  Např. root[0] sqrt(2\*2 + 5\*5 + 3\*3).
- $\bullet$  Makra (píšu kód do souboru, např. macro.cc)
	- P´išu funkce, např int funkce1()  $\{ \ldots \}$ , void funkce2(int a)  $\{ \ldots \}$ , void macro()  $\{ \ldots \}$
	- V ROOTu snadno spustím funkci se stejným jménem, jako má soubor: root [0] .x macro.cc
	- Pokud chci jinou funkci:
		- root [0] .L macro.cc

```
root [1] funkce2(3)
```
- Makra lze zkompilovat (více formální kontroly kódu, běží pak rychleji) root [0] .L macro.cc+
- Vlastní C++ programy, využívající knihovny ROOTu.

```
• Kompilujeme s pomocí skriptu root-config, např.
g++ -g -O2 -Wall -Wextra -c 'root-config --cflags' -o code.o code.cc
g++ -O2 -o code code.o 'root-config --libs --glibs'
                                                   イロト イ部 トメ ミト メモト
```
 $2Q$ 

<span id="page-18-0"></span>V ROOTu vytvořte histogram z naměřených hodnot uložených v souboru data.dat Nalezněte optimální šířku binu.

Konstruktor histogramu:

#### TH1D\* h = new TH1D("hist", "Histogram", nBins, xMin, xMax);

- Vytvoří ukazatel na histogram (objekt v paměti typu TH1D = 1-dimenzionálního histogram) iménem h.
- $\bullet$  hist jméno objektu (musí být unikátní).
- Histogram nadpis (lze rovnou zadat popisky os: title;xTitle;yTitle).
- nBins, xMin, xMax počet binů, minimum a maximum.
- Vybrané metody:
	- $\bullet$  Přidání čísla: h->Fill(x);.
	- Nakreslení histogramu: h->Draw(); (nakresli k předchozímu: h->Draw("same");)
	- $\bullet$  Sloučit *n*-tice binů: h->Rebin(n);
	- Vrať počet čísel v *i*-tém binu: h->GetBinContent(i) (pozn. bin 0 je "underflow", 1 je první bin, ..., nBins je poslední a nBins+1 je "overflow")
	- Vrať střed *i*-tého binu: h->GetBinCenter(i)
- · Vzorové řešení: upf\_cv4\_hist.cc

 $\Omega$ 

## [Histogram v ROOTu](#page-18-0)

V ROOTu vytvořte histogram z naměřených hodnot uložených v souboru data.dat Nalezněte optimální šířku binu.

- Počet řádků: 1000.
- $x_{\min} = 0,004103$ .
- $x_{\text{max}} = 26, 20$ .

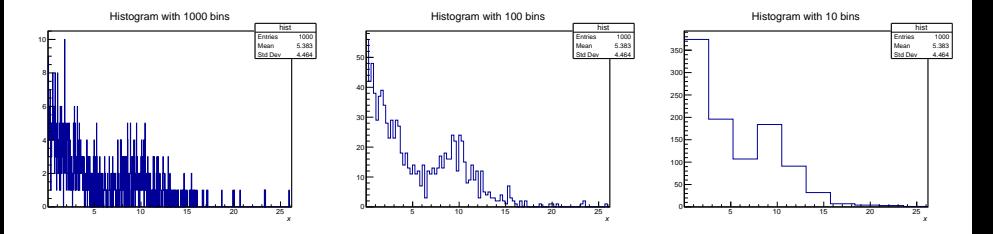

- $\mu = 5, 40$
- $\sigma = 4.51$
- · Vzorové řešení: upf\_cv4\_mom.cc

Jan Matouˇsek [UPF cviˇcen´ı 4](#page-0-0) 20. 10. 2020 8 / 9

 $\Omega$ 

## [Histogram v ROOTu](#page-18-0)

V ROOTu vytvořte histogram z naměřených hodnot uložených v souboru data.dat Nalezněte optimální šířku binu.

- Počet řádků: 1000.
- $x_{\min} = 0,004103$ .
- $x_{\text{max}} = 26, 20$ .

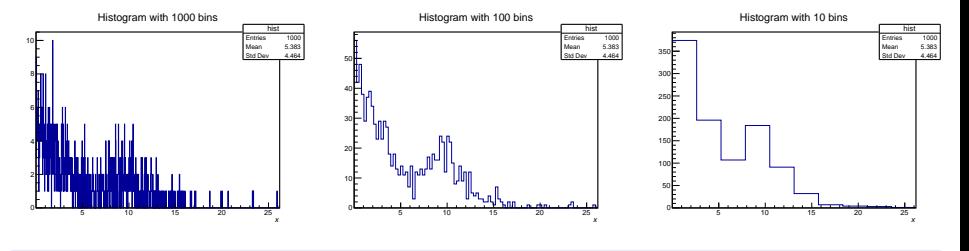

Spočítejte aritmetický průměr a standardní odchylku.

- $\mu = 5, 40$
- $\bullet \ \sigma = 4,51$
- · Vzorové řešení: upf\_cv4\_mom.cc

 $\Omega$ 

<span id="page-21-0"></span>Hodnoty v souboru data.dat odpovídají situaci, kdy v experimentu mohou být detekovány dva typy událostí:

- v $\frac{3}{4}$ případů exponenciální rozpad s časovou konstantou $\tau=4,$
- v  $\frac{1}{4}$  případů výběr z normálního rozdělení s očekávanou hodnotou  $\mu = 10$  a standardní  $\frac{4}{\text{poly}}$  bripada *v*, odchylkou  $\sigma = 2$ .

V ROOTu proved'te simulaci tohoto experimentu a nasimulovaná data naplňte do histogramu.

- Vytvoření generátoru náhodných čísel: TRandom $3*$  rand = new TRandom $3()$ :
- Generui číslo s daným rozdělením:
	- Rovnoměrné  $U(0, 1)$ : x = rand->Rndm();
	- $\bullet$  Exponenciální: x = rand->Exp(tau);
	- $\bullet$  Normální:  $x = \text{rand}$ ->Gaus(mean, sigma);
	- Poissonovo: x = Poisson(mean);
	- $\bullet$  Binomické:  $x = Binomial(n, p)$ :
- · Vzorové řešení: upf\_cv4\_sim.cc

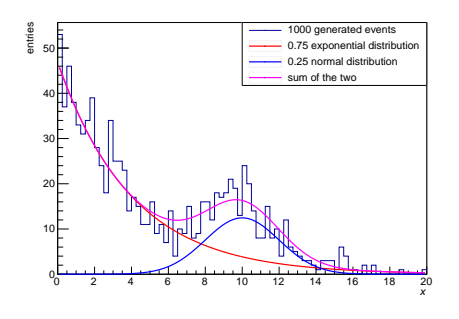

←ロト (御) (き) (き)